*Zakirova Dilnoza Nematillayevna (Namangan Institute of Engineering and Construction, senior teacher of the Department of Energy) Turdiboev Ulug'bek Shavkatjon oglu (student of Namangan Institute of Engineering and Construction, Faculty of Energy and Labor Protection)*

## **RESEARCH OF ENERGY SYSTEM TRANSIENT PROCESSES IN EMERGENCY MODE IN MATLAB SIMULINK**

*Abstract: The article is devoted to the creation of the ET model for the simulation and analysis of the transient processes of the power system (ET) in the emergency mode.*

*Key words: graphic visualization, MATLAB, emergency mode, simulation Zokirova Dilnoza Nematillayevna (Namangan muhandislik-qurilish instituti, Energetika kafedrasi katta o'qituvchisi) Turdiboev Ulug'bek SHavkatjon o'g'li (Namangan muhandislik-qurilish* 

*instituti, Energetika va mehnat muhofazasifakulteti talabasi)*

# **AVARIYA REJIMIDA ENERGIYA TIZIMINING O'TKINCHI JARAYONLARINI MATLAB SIMULINKDA TADQIQ QILISH**

**Annotatsiya.** Maqola avariya rejimida energiya tizimi (ET) ning o'tkinchi jarayonlarini simulyatsiya qilish va tahlil qilish uchun ET modelini yaratishga bag'ishlangan.

Kalit so'zlar: grafik vizualizatsiya, MATLAB, avariya rejimi, simulyatsiya

Yaratilgan model qisqa tutashuv rejimida ET elementlarining o'zgaruvchan parametrlarini grafik vizualizatsiya qilish imkoniyati bilan tezda qayta hisoblash imkonini berishi asoslangan.

**Simulink**-dinamik tizimlarni modellashtirish, imitatsiyalash va tahlil etish uchun mo'ljallangan tarkibiga kiruvchi interaktiv vositadir. U grafik blokdiagrammalarni qurish, dinamik tizimlarni imitatsiya qilish, tizimlarning ishlashini tekshirish va loyihalarni mukammallashtirish imkoniyatlarini beradi.

Simulink real tizim va qurilmalarni funksional bloklardan tuzilgan modellar ko'rinishida kiritib imitatsiya qilish imkoniyatini beradi.

Simulink real ob'ektlarni matematik va fizik jixatdan ifodalovchi juda katta bloklar to'plamiga ega. Bloklarning parametrlari sodda vositalar

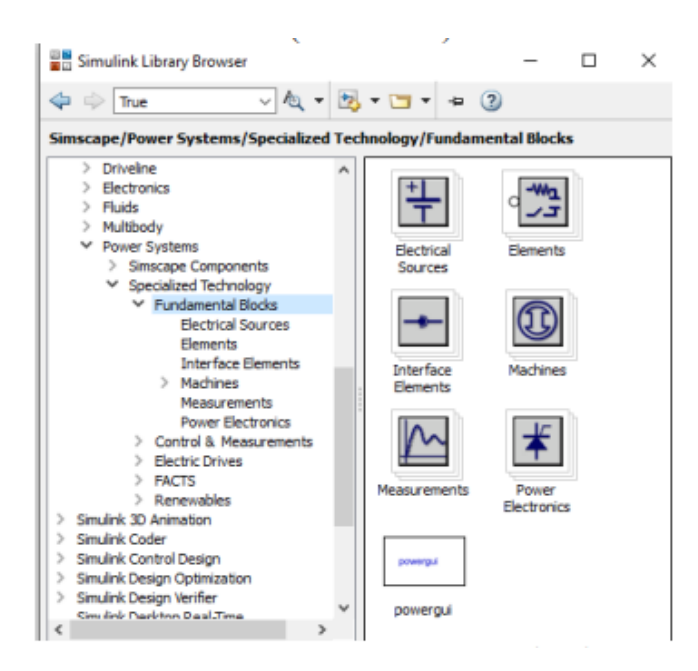

yordamida kiritiladi va o'zgartiriladi. Undan tashqari ushbu bloklar to'plami foydalanuvchilar tomonidan yanada kengaytirilishi mumkin, ya'ni foydalanuvchi nafaqat mavjud bloklarni o'zgartirish, balki yangi bloklarni yaratish va shu orqali o'zining alohida bloklar to'plamini yaratishi mumkin.

### **1-rasm. PowerSystems toʻplami.**

Elektr energetikasi masalalarini yechishda qoʻllaniladigan asosiy bloklar Simscape toʻplamining Fundamental Blocks boʻlimida joylashgan va ularni quyidagi yoʻl orqali topish mumkin: Simscape → Power Systems → Specialized Technology  $\rightarrow$  Fundamental Blocks (1-rasm).

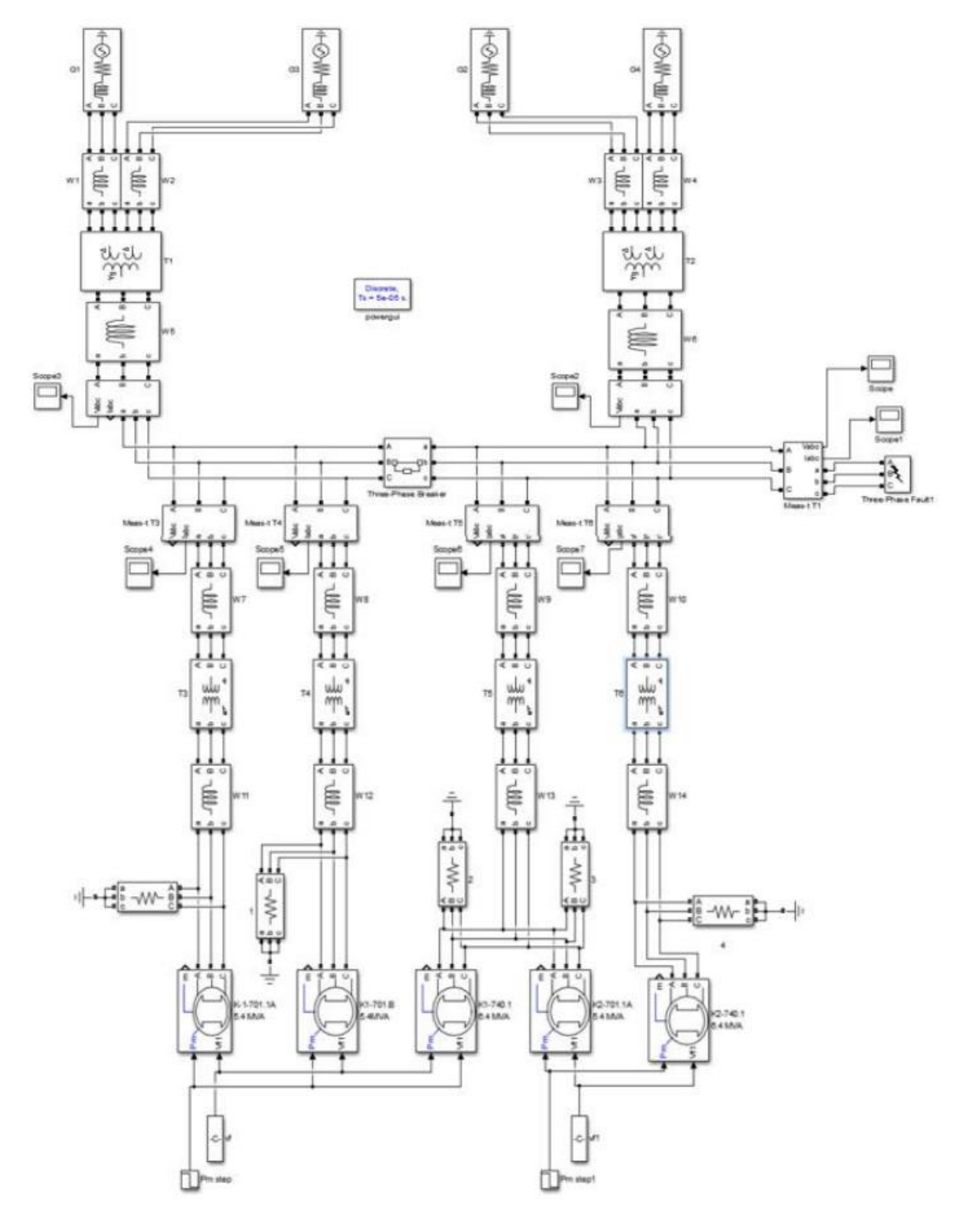

2-rasmda MATLAB dasturida yig'ilgan ET modeli ko'rsatilgan.

**2-rasm - MATLAB da yig'ilgan ET modeli**

Markaziy taqsimlovchi podstansiyada o'rnatilgan transformatorlarning asosiy pasport ma'lumotlari 1-jadvalda ko'rsatilgan.

#### **1-jadval - T5 va T6 transformatorlarining ETAP ga kiritilgan**

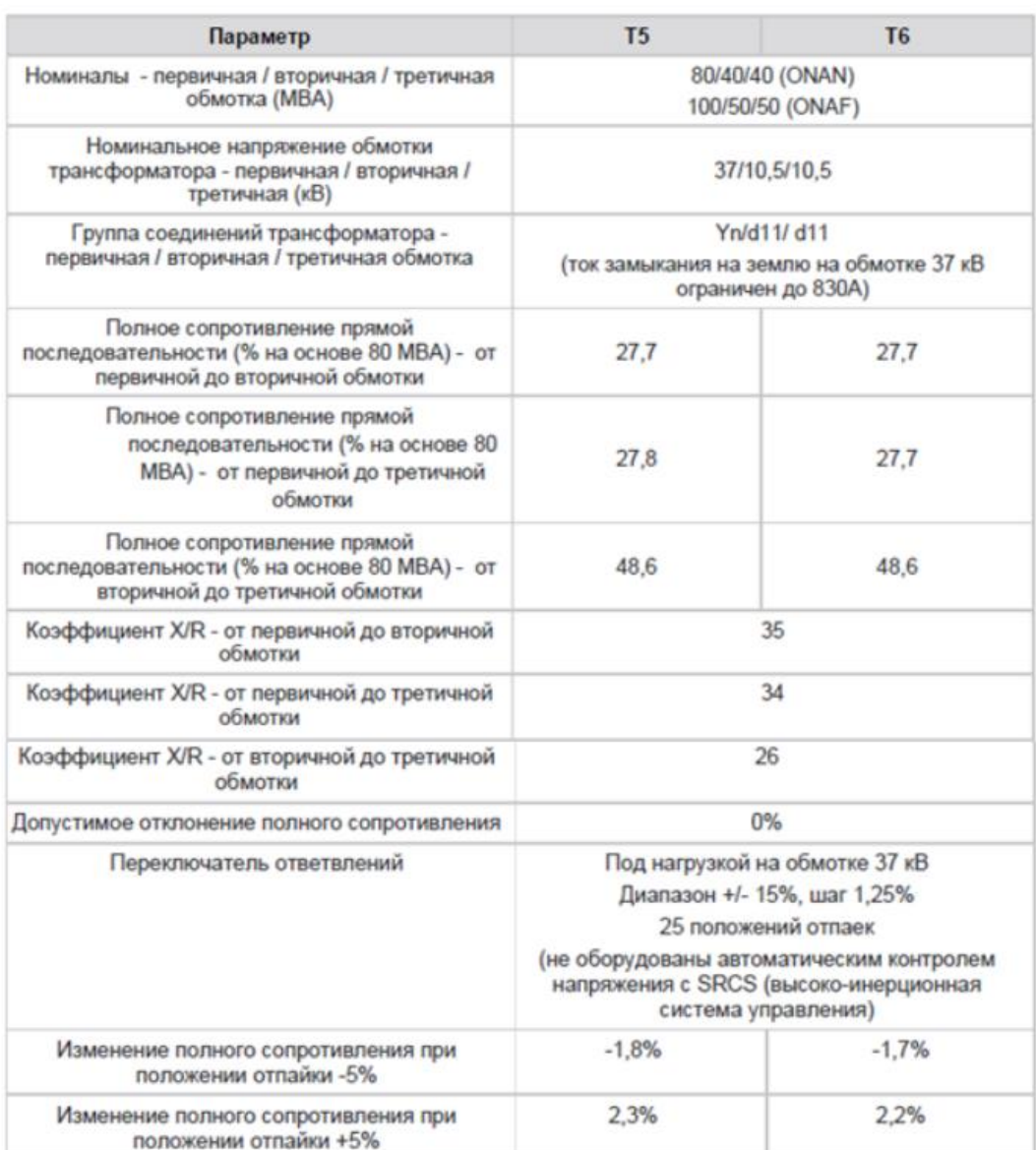

#### **parametrlarning qiymatlari**

Signallarni 2-jadval [5] ga muvofiq modellashtirish jarayonida 100 MVA va 50 MVA transformatorlar uchun ikki turdagi reaktiv -  $R_m$  va induktiv -  $L_m$ komponentlar parametrlari uchun  $P_X$  va  $P_K$  quvvatlarning taxminiy qiymatlari berilgan.

T1-T2 uchun (100 MVA):  $S_n = 100$  MVA,  $U_b = 37$  kV,  $U_n = 11$  kV,  $U_k =$ 10%,

$$
I_0=1,3\%
$$
,  $P_K=350$  kVt,  $P_X=70$  kVt.

Hisoblangan ma'lumotlar:  $R_m$ =1432,9 Om, L<sub>m</sub>=0,426 H, R<sub>1</sub>=0,005 Om,  $R_2 = 0,0015$  Om.

3-rasmda T1 va T2 transformatorlari modelining parametrlari ko'rsatilgan.

T3-T6 uchun (50 MVA):  $S_n = 50$  MVA,  $U_b = 37$  kV,  $U_{cn} = 11$  kV,  $U_K = 10\%$ ,  $I_0=1,3\%$ ,  $P_K=350$  kVt,  $P_X=70$  kVt.

Hisoblangan ma'lumotlar:  $R_m$ =1142,9 Om, L<sub>m</sub>=0,98 H, R<sub>1</sub>=0,005 Om,  $R_2=0,0015$  Om,  $L_1=275e-6$  H,  $L_2=88,6e-6$  H

4-rasmda T3 va T6 transformatorlari modelining parametrlari ko'rsatilgan.

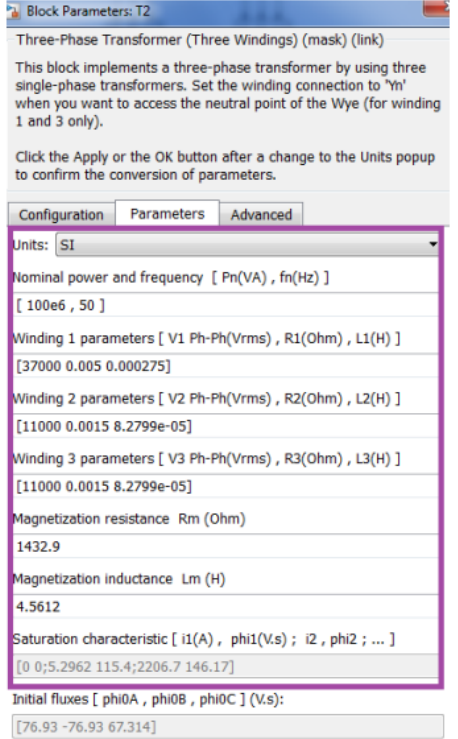

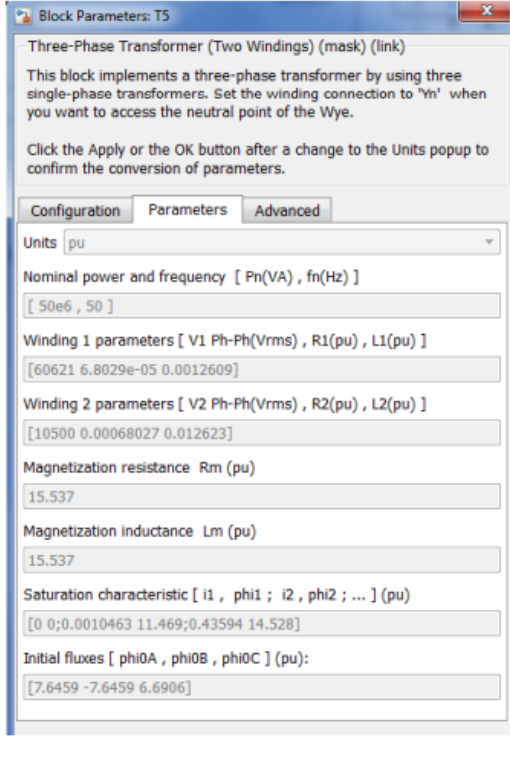

**3-rasm - T1 va T2 transformatorlari modelining parametrlari**

**4-rasm - T3 va T6 transformatorlari modelining parametrlari**

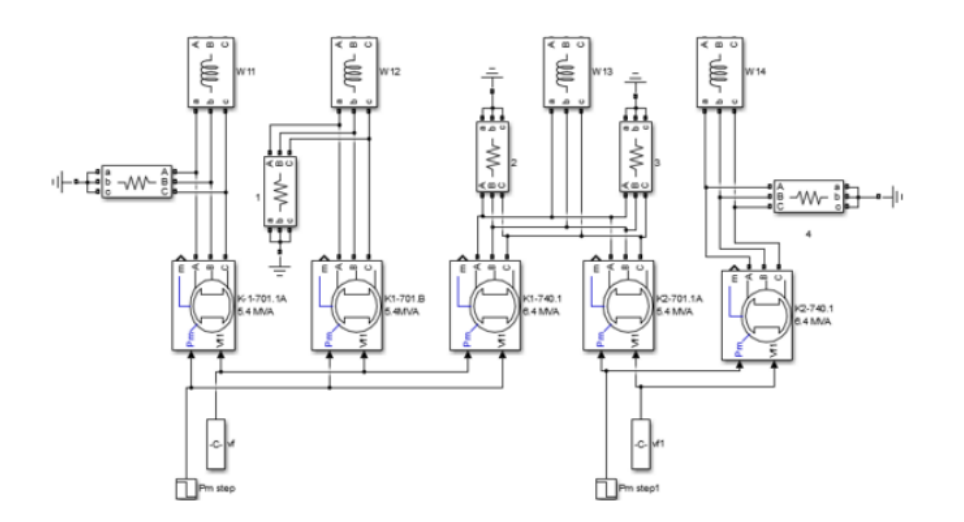

**5-rasm - KTL-1 va KTL-2 zavodlarining yuk modelining fragmenti**

Qisqa tutashuv simulyatsiyasi uchun "Three Fault Fault" bloki qo'llaniladi (7 rasm).

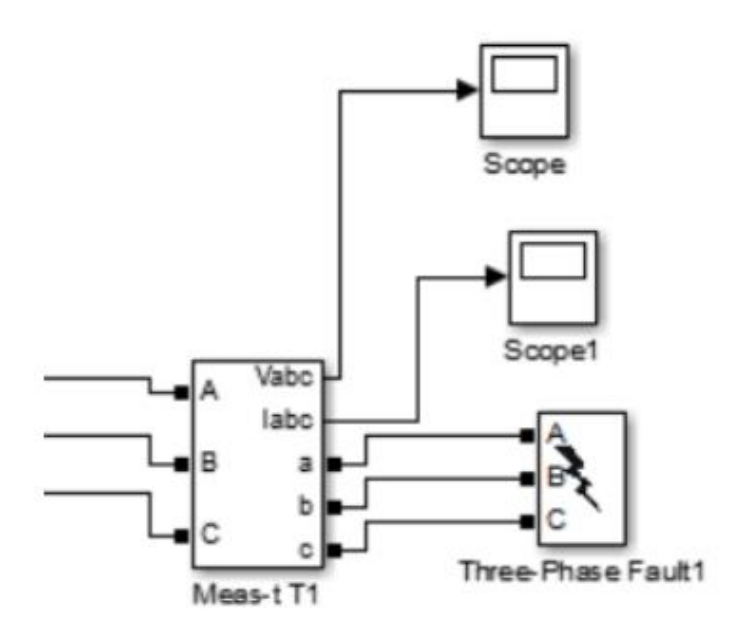

### **7-rasm - QT1 (3f) nuqtasining favqulodda holatini simulyatsiya qilish uchun blok.**

**Scope Vabc** – o'tkincni rejimida A,B,C (3f) fazalarining o'tkincni kuchlanishining amplitudasining tebranishi.

**\_\_\_\_\_\_\_\_\_\_\_\_\_\_\_\_\_\_\_\_\_\_\_\_\_\_\_\_\_\_\_\_\_\_\_\_\_\_\_\_\_\_\_\_\_\_\_\_\_\_\_\_\_\_\_\_\_\_\_\_\_\_\_\_**

**Scope1Iabc** - o'tkincni qisqa tutashuv oqimining amplitudalari tebranishi.

Modellashtirish elektroenergetika sanoatining innovatsion yo'nalishining asosiy vositalaridan biriga aylanmoqda. Elektr qurilmalarini ishlab chiqarish va iste'mol qilishning turli rejimlarida energiya tizimining barqarorligini, elektr tizimi qurilmalari va rele himoya tizimlarining holatini o'rganish bugungi kunda real vaqt rejimida simulyatsiya dasturlari va grafik echimlar orqali amalga oshirilishi mumkin.

Ushbu tadqiqot ishlab chiqilgan model tizimlarning energiya barqarorligini baholash uchun ishlab chiqarishda muqobil simulyator sifatida foydalanish mumkinligini ko'rsatdi. Model tarmoqning avariya rejimlarini tadqiq qiluvchi o'tkinchi jarayonlarning vizual tahlilini amalga oshirishga imkon beradi va kompyuter yordamida qisqa tutashuv oqimlarining hisoblangan ko'rsatkichlarini keltirish orqali model himoya vositalariga muvofiq sozlanishi mumkin.

#### **Foydalanilgan adabiyotlar ro'yxati**

- 1. Z.G.Nazirova. O'tkinchi jarayonlar. O'quv qo'llanma: -T.: «Sano- standart» nashriyoti, 2017 - 204 bet.
- 2. Otamirzaev, O. U., Zokirova, D. N. M., & Sharipov, F. F. (2019). USE OF ENERGY SAVING CABLES IN ELECTRIC ENERGY TRANSFER. Научное знание современности, (3), 92-96.
- 3. Turgunpulatovich, A. O., & Usubovich, O. O. (2019). Economic relations of employment in the republic of Uzbekistan. Asian Journal of Multidimensional Research (AJMR), 8(7), 95-100.
- 4. Usubovich, O. O., & Nematillaevna, Z. D. (2022). Problems Arising From the Use of the Case-Study Method and Methods of Their Prevention. CENTRAL ASIAN JOURNAL OF SOCIAL SCIENCES AND HISTORY, 3(6), 5-10.
- 5. Юсупов, О. Я., Зокирова, Д. Н., Тойчиева, М. О., & Мухиддинова, Ф. Б. (2019). Методы и средства контроля показателей качества электрической энергии. Экономика и социум, (3 (58)), 512-515.

**\_\_\_\_\_\_\_\_\_\_\_\_\_\_\_\_\_\_\_\_\_\_\_\_\_\_\_\_\_\_\_\_\_\_\_\_\_\_\_\_\_\_\_\_\_\_\_\_\_\_\_\_\_\_\_\_\_\_\_\_\_\_\_\_**

**"Экономика и социум" №5(108) 2023 www.iupr.ru**

- 6. Атамирзаев, Т. У., & Зокирова, Д. Н. (2019). Modern technologies and devices with use of secondary energy sources in uzbekistan and in the world. Научное знание современности, (2), 39-43.
- 7. Атамирзаев, Т. У., Зокирова, Д. Н., Абдусатторов, Н. Н., & Исмоилов, Х. А. (2019). Энергосбережения при внедрении в производство асинхронных двигателей с совмещёнными обмотками (адсо). Экономика и социум, (3 (58)), 125-128.